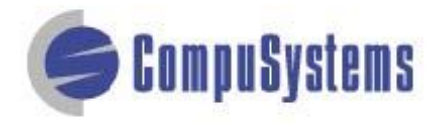

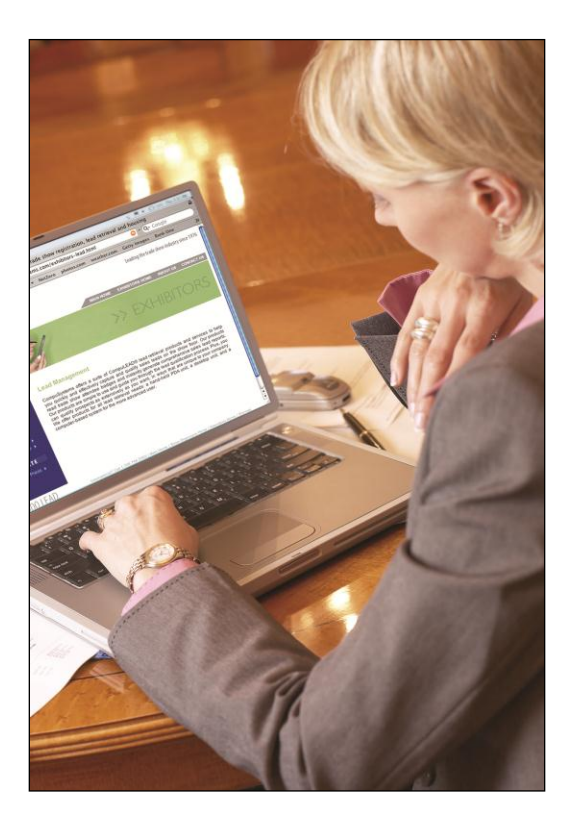

# Data Import Instructions:

*Change Upper Case to Title Case*

Copyright © 2012 CompuSystems, Inc. All rights reserved. The material in this document is proprietary and confidential. No part of this document may be reproduced without the express written permission of CompuSystems, Inc.

## **Instructions**

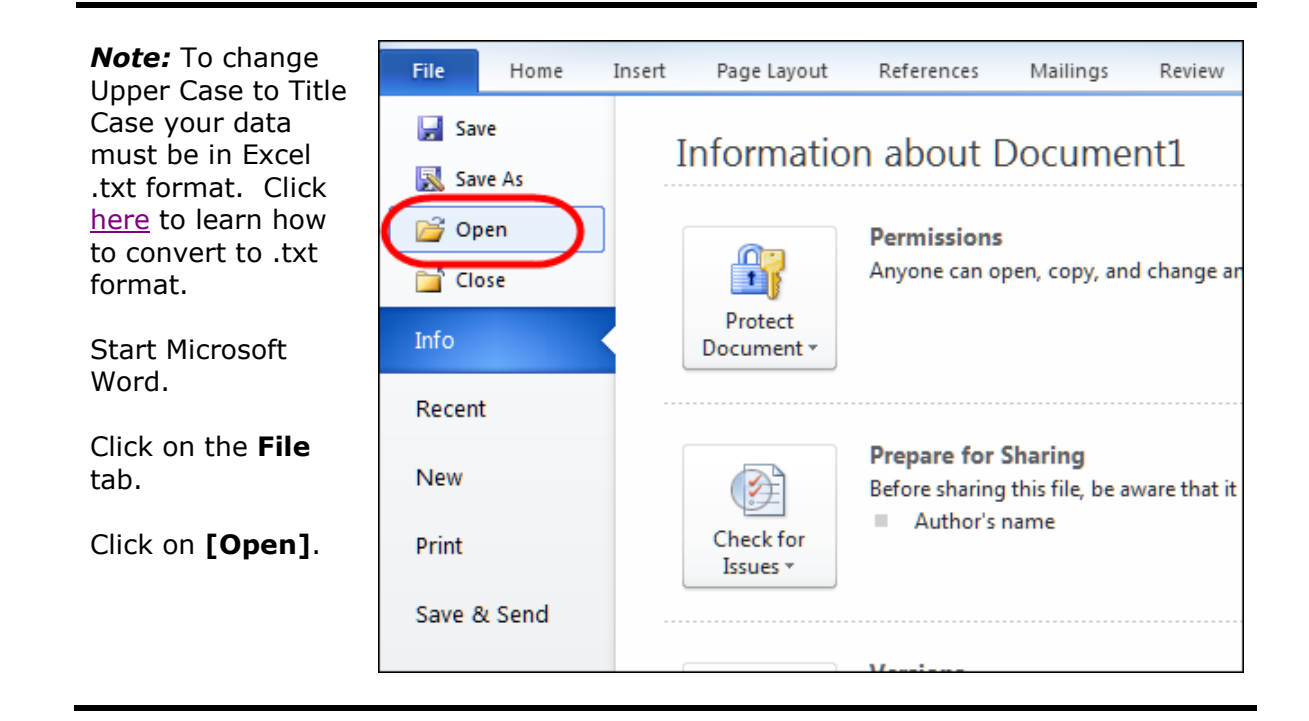

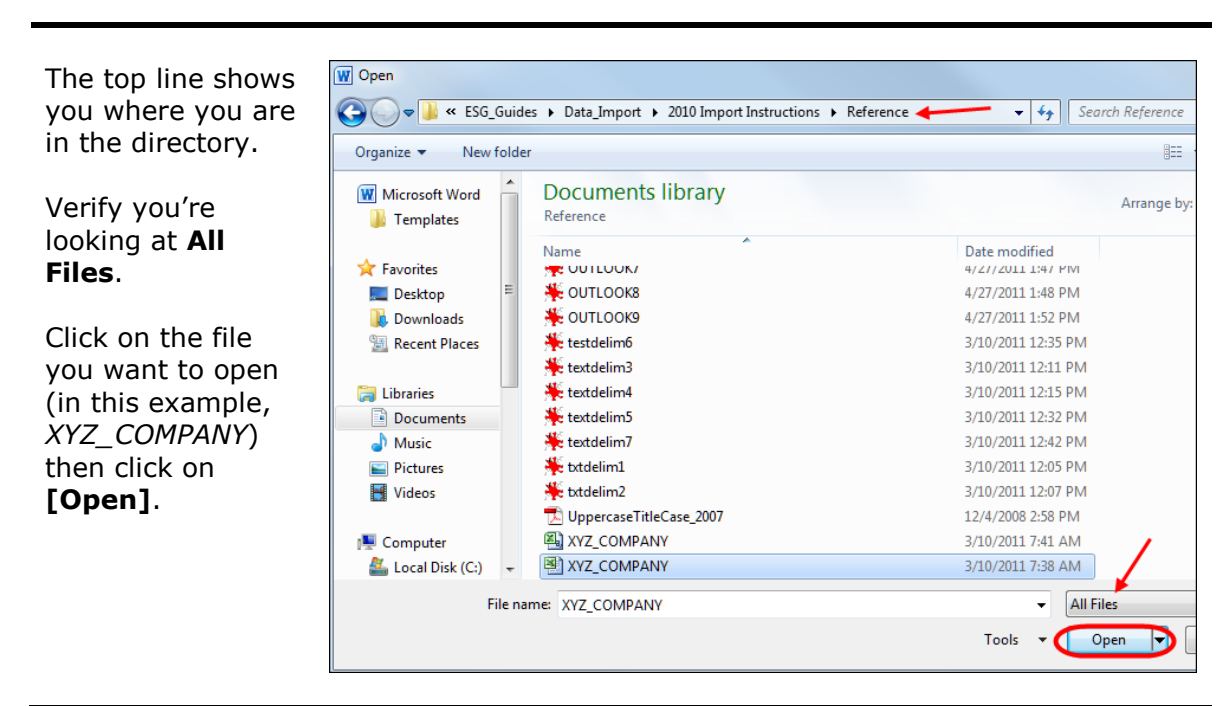

### Data Import Instructions: *Change Upper Case to Title Case*

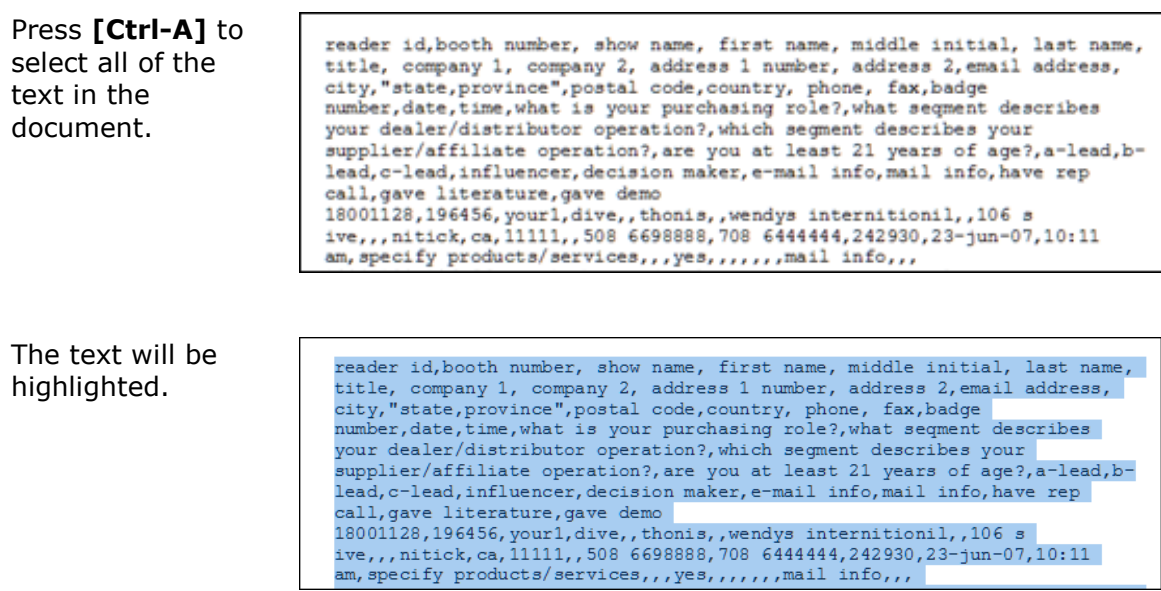

Click on the **Home** tab.

Click on the **[Aa]** icon; you'll see a drop-down list.

From the dropdown list, select **Capitalize Each Word**.

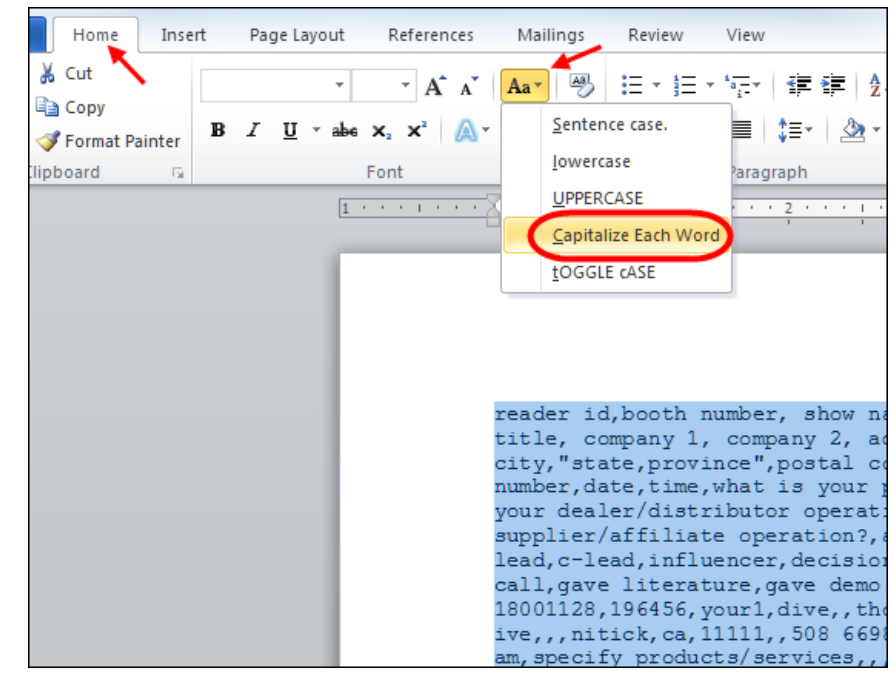

#### Data Import Instructions: *Change Upper Case to Title Case*

The text will now show each word beginning with a capital letter.

*(Some of these may not be in your dictionary so they'll appear with a squiggly red line underneath – this isn't a problem.)*

Reader Id, Booth Number, Show Name, First Name, Middle Initial, Last Name, Title, Company 1, Company 2, Address 1 Number, Address 2, Email Address, City, "State, Province", Postal Code, Country, Phone, Fax, Badge Number, Date, Time, What Is Your Purchasing Role?, What Seqment Describes Your Dealer/Distributor Operation?, Which Segment Describes Your Supplier/Affiliate Operation?, Are You At Least 21 Years Of Age?, A-Lead, B-Lead, C-Lead, Influencer, Decision Maker, E-Mail Info, Mail Info, Have Rep Call, Gave Literature, Gave Demo 18001128,196456, Your1, Dive,, Thonis, , Wendys Internitionil, , 106 S Ive,,,Nitick,Ca, 11111,,508 6698888,708 6444444,242930,23-Jun-07,10:11 Am, Specify Products/Sexvices....Yes......... Mail Info,,, 18001128, 196456, Your1, Nhris, , Deselns, , Eurostein-Vipor Cleining Systems Sw Minimum York, Ma, , Usa, , , 17613765, 23-Jun-07, 10:58 Am, Influence Decisions...Yes.A-Lead....Influencer.....Have Rep Call,, 18001128,196456,Yourl,Nhris,,Deselns,,Eurostein-Vipor Cleining Systems SM Minnen Wew York, Mo,, Usa,,, 17631000, 23-Jun-07, 11:08 Am, Specify Sinti Rosi Beinh, 8449 E County Hwy 60i Unit 6, Birroxkey@Cybertron.Con, Pinini City Beinh, In, 69416, , 850 961-9405, 850 961–1960,14577306,23-Jun-07,11:18 Am.Influence Decisions....Yes.Am Leadwww.Mail Info,, 18001128,196456,Your1,Thonis,,Bikise,,True Discount Restiurint Supply, 7509 E Broidwiy Ive, , Tinpi, In, 66619, 816 6915869, 14577306, 23-<br>Jun-07, 11:18 Am, Make Decisions... Yes, A-Lead.......Mail Info, , , 18001128,196456,Your1,Wisef,S,Nittir,President,Tirbounhe,,5109 Gringnt Ive,, Wisef8@Hotniil.Con, Boston, Pa, 69819, , 407 8519686, , 424645, 23-Jun-

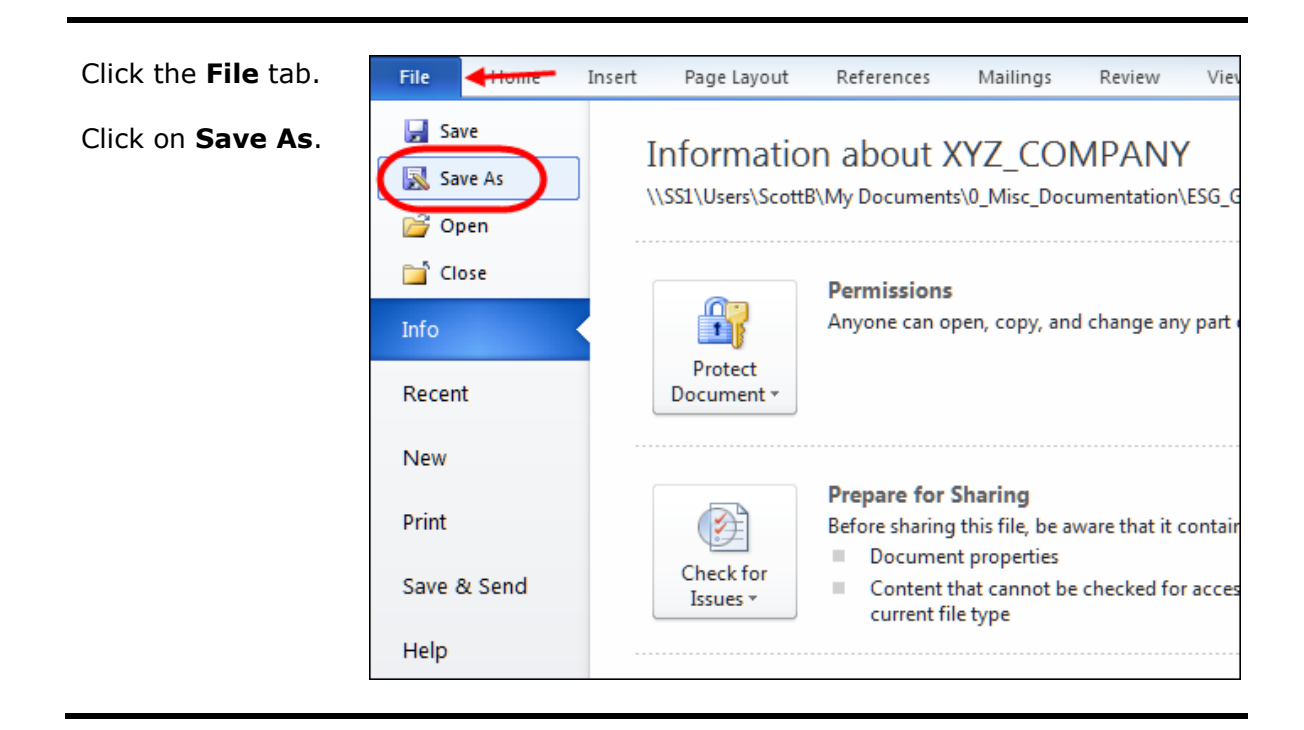

#### Data Import Instructions: *Change Upper Case to Title Case*

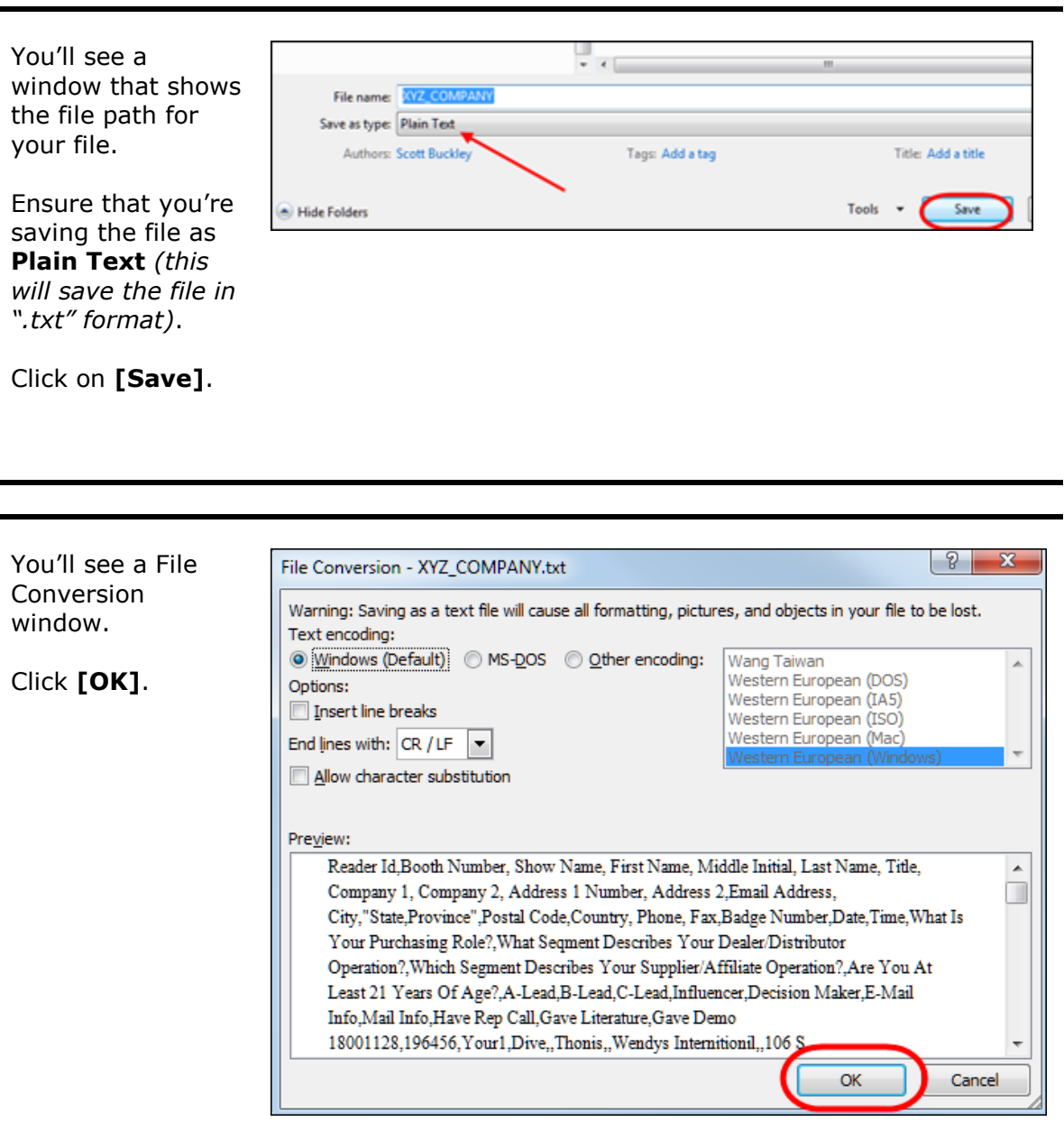

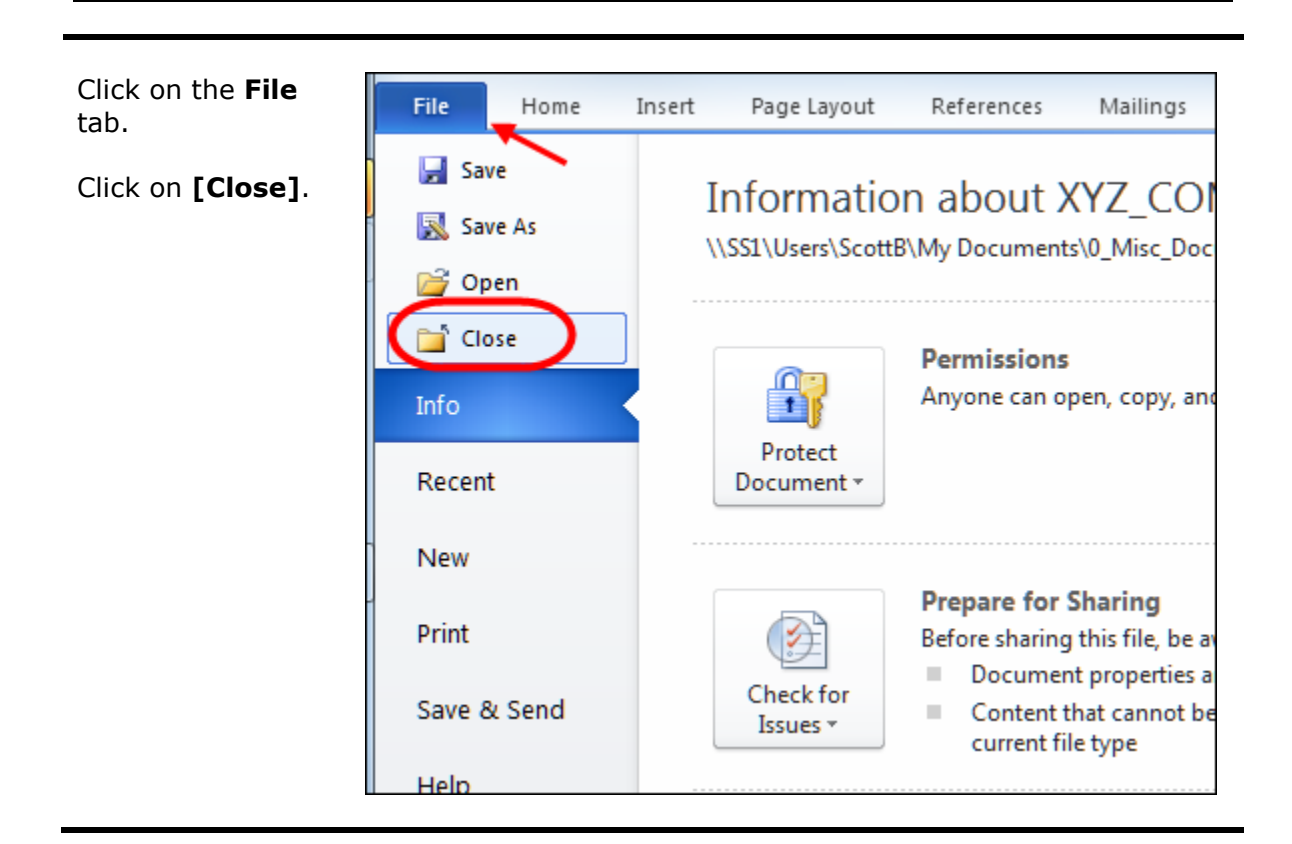

#### **You're done!**

If you need assistance importing your sales lead data into your third party software, please contact a technical support specialist at **708-786-5565**.